## **Actividad de Informática para sala de 3**

## **¡¡Hola a tod@s!!**

Espero que sigan muy bien!!!!!

Continuando con nuestra clase de Informática, les cuento que, en esta semana, trabajaremos con los números, reconociendo la correspondencia entre ellos y la cantidad de objetos que representan.

Ejercitarán con diferentes actividades las cuales les explico a continuación:

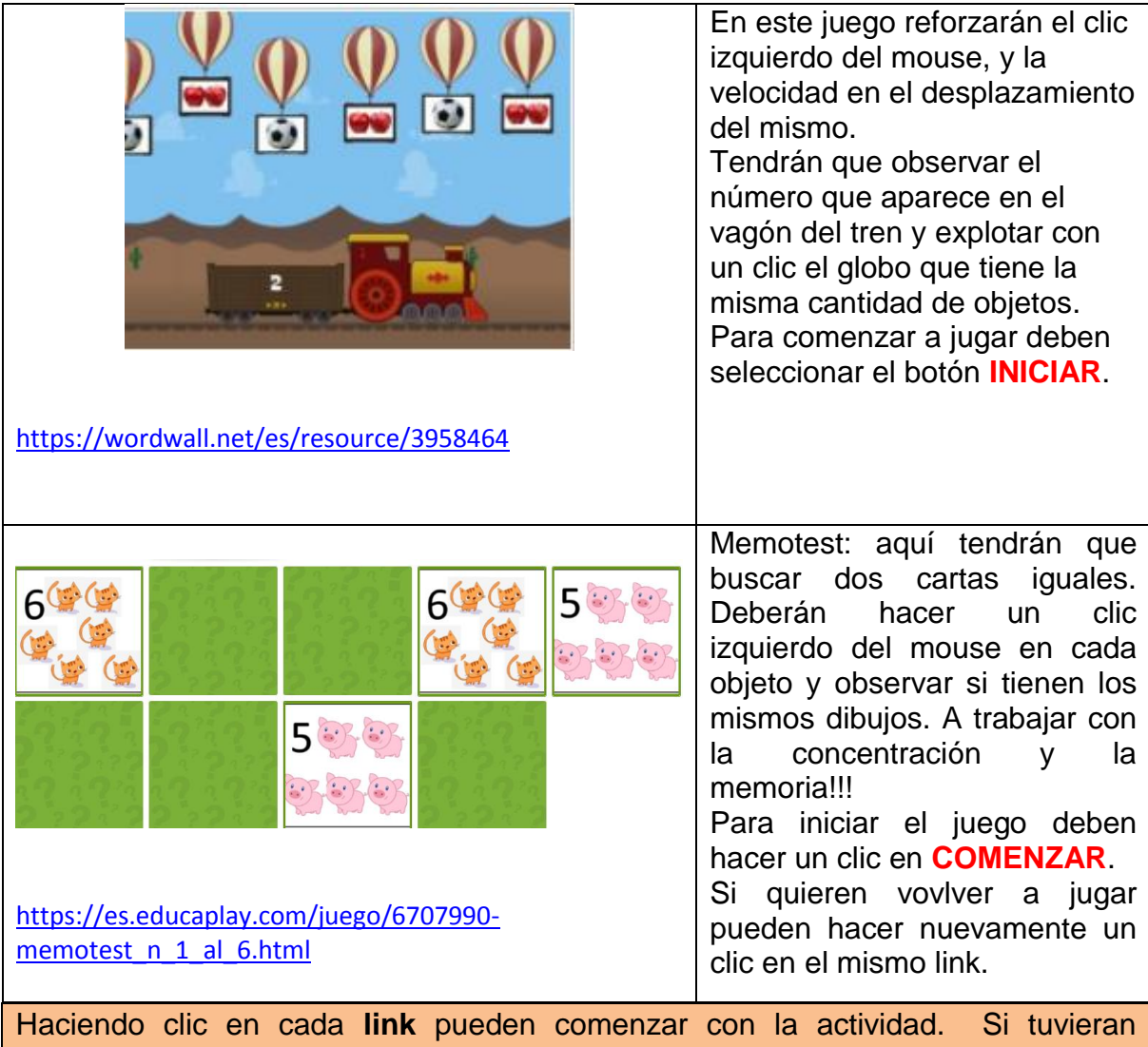

dificultad para ingresar desde el navegador que están usando actualmente, pueden copiar estos links en otro navegador de Internet (Chrome, Microsoft Edge, Firefox, etc).

A divertirse con los números!!!

Seguimos la clase que viene!!!

Besitos!!!!! **Seño Andrea**

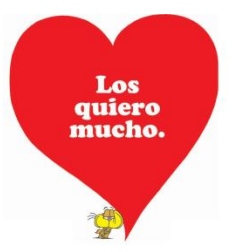